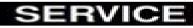

Whirlpool EMEA Customer Services

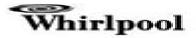

## Service Information Washing machine Frontloader CAREMOTION 1407 SM

8592 045 12012 Last Modification: 01/08/15 Creation Date: 22/07/15

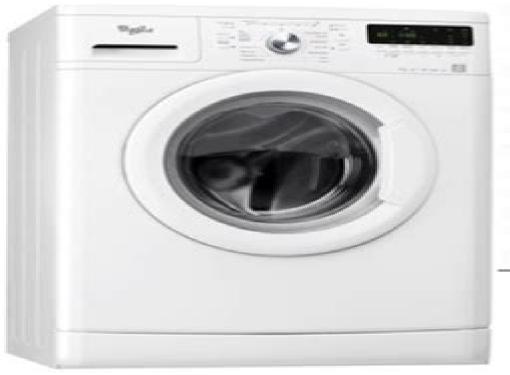

| Spare Part List                 | 2  |
|---------------------------------|----|
| Exploded View                   | 4  |
| Technical Data                  | 6  |
| Wiring Diagram                  | 8  |
| Circuit Diagram                 | 10 |
| Program Chart                   | 12 |
| Testprogram                     | 30 |
| Error Codes                     | 31 |
| Service Bulletin 4812 712 40410 | 41 |
| Service Bulletin 4812 712 40399 | 43 |
| Service Bulletin 4812 712 40367 | 48 |
| Service Bulletin 4812 712 40403 | 49 |
| Service Bulletin 4812 712 40386 | 51 |

This document is only intended for qualified technicans who are aware of the respective safety regulations. Subject to modifications

# **Whirlpool Washing Machine User Guide**

**Clive Maier, Theresa Calafut** 

## Whirlpool Washing Machine User Guide

Laundry Cheryl Mendelson, 2009-11-24 For Cheryl Mendelson laundering is the best part of housekeeping It s full of physical pleasures the look of favorite clothes restored to freshness and beauty the tactile satisfaction of crisp linens in beautifully folded stacks Good laundering preserves things you love and protects your pocketbook It doesn t take much time or effort What it takes is knowledge and Laundry is the comprehensive entertaining and inspiring book on the art of laundering Culled from the bestselling Home Comforts with revised and updated information and a new introduction Laundry is an indispensable guide to caring for all the cloth in one s home from kitchen rags to bedding hand washables and baby clothes to vintage linens Mendelson offers detailed guidance on when to disregard labels removing stains making environmentally informed choices sewing and storing clothing and fabrics A much needed antidote to the standard issue how to manual Laundry celebrates the satisfactions of ironing folding and caring for clothes and linens Both pragmatic and eloquent Mendelson provides beginning and veteran homemakers with a seamless combination of reliable instruction time tested advice and fascinating personal narrative As a farm girl in Pennsylvania Mendelson who is a philosopher lawyer and professor as well as a homemaker wife and mother received a classic domestic education from her grandmothers aunts and mother Laundry combines the best of the traditional lore they taught her with the latest in technical and scientific information Writing with infectious love and respect for her subject Mendelson is sure to instill in readers a newfound affection and appreciation for the art of laundering The Washing Machine Manual Graham Dixon,1992 Vault Guide to the Top Consumer Products Employers Tyya N. Turner, 2005 This guide provides business profiles hiring and workplace culture information on more that 30 top employers including 3M Coca Cola Company Kraft and more Black & Decker The Complete Guide to Finishing Basements Editors of Creative Publishing, 2009-04-01 Creating extra living space affordably has never been easier This book shows dozens of different uses for basement spaces then shows readers exactly how to accomplish each task Painstakingly clear photos leave nothing to the imagination as they teach consumers exactly how to handle modern materials and tools to add an extra bathroom a family room bedroom home office or game room to their homes The Mom's Guide to Growing Your Family Green Terra Wellington, 2009-03-17 With the multitude of green choices available how can moms determine what will be best for their families and the environment Terra Wellington has the answers This user friendly and invaluable resource is packed with hundreds of easy green how tos including Shopping Get the most bang for your buck by purchasing organic foods that would otherwise have high pesticide residue like apples grapes green peppers peaches and pears Kitchen Save money and water by scraping not rinsing dishes before putting them in the dishwasher Today s models are so efficient that rinsing is not necessary Home office Screensavers don t save energy Instead have the computer switch to sleep mode when idle The Complete Idiot's Guide to Green Building and

Remodeling John Barrows, Lisa Jannucci, 2009 A guide to home building renovation and remodeling for environmentally conscientious readers or home owners looking to promote energy efficiency explains how to reduce one s personal carbon footprint lower costs and promote an eco friendly lifestyle while creating one s dream home Original The Illustrated Guide to Assistive Technology and Devices (EasyRead Large Bold Edition) Suzanne Robitaille, 2010 **Clean My Space** Melissa Maker, 2017-03-07 The wildly popular YouTube star behind Clean My Space presents the breakthrough solution to cleaning better with less effort Melissa Maker is beloved by fans all over the world for her completely re engineered approach to cleaning As the dynamic new authority on home and living Melissa knows that to invest any of our precious time in cleaning we need to see big long lasting results So she developed her method to help us get the most out of our effort and keep our homes fresh and welcoming every day In her long awaited debut book she shares her revolutionary 3 step solution Identify the most important areas MIAs in your home that need attention Select the proper products tools and techniques PTT for the job Implement these new cleaning routines so that they stick Clean My Space takes the chore out of cleaning with Melissa's incredible tips and cleaning hacks the power of pretreating her lightning fast 5 10 minute express clean routines for every room when time is tightest and her techniques for cleaning even the most daunting places and spaces And a big bonus Melissa gives guidance on the best non toxic eco conscious cleaning products and offers natural cleaning solution recipes you can make at home using essential oils to soothe and refresh With Melissa's simple groundbreaking method you can truly live in a cleaner more cheerful and calming home all the time The Illustrated Guide to Assistive Technology & Devices Suzanne Robitaille, 2009-12-08 A Doody s Core Title 2012 This new illustrated guide to assistive technologies and devices chronicles the use of AT AD technology used by individuals with disabilities to perform functions that might otherwise be difficult or impossible This book empowers people to use assistive technologies to overcome some of their physical or mental limitations and have a more equal playing field It includes real life examples about how people with disabilities are using assistive technology AT to assist them in daily tasks and discusses emotional issues related to AT AD

Plunkett's Engineering & Research Industry Almanac 2006: The Only Complete Guide to the Business of Research, Development and Engineering Jack W. Plunkett,2006-05 A complete guide to trends and leading companies in the Engineering and Research business fields design development and technology based research Includes market analysis R D data and several statistical tables Nearly 400 in depth profiles of Engineering and Research firms Tyya Turner,2007-07 This guide provides business profiles hiring and workplace culture information on more that 30 top employers including 3M Coca Cola Company Kraft and more **Home Appliance Buying Guide**, 1996 <u>Guide to Creating Comics in 3-D (Dog</u> Man) Kate Howard,2019-01-10 Attached to hardcover binding 20 cm includes dry erase marker 3 D glasses and book of stickers <u>Entrepreneur's Guide To Developing Successful Products</u> Marty Manners, There are many aspects to running businesses and products are the most important of them Unless and until you have a great product your business is a nonstarter But then even businesses with great products can flounder So how can you ensure that you build great products that run businesses How can you make sure that your product attracts the market s attention Here is what you must know about building products for your business International Medical Guide for Ships World Health Organization, 2007 This publication shows designated first aid providers how to diagnose treat and prevent the health problems of seafarers on board ship This edition contains fully updated recommendations aimed to promote and protect the health of seafarers and is consistent with the latest revisions of both the WHO Model List of Essential Medicines and the International Health **Regulations Publisher s description** Home Appliance Buying Guide 1996 Edition Consumer Reports, 1996 Rating more than 50 types of appliances including dishwashers microwaves washing machines and electric ranges this guide helps consumers cut through the advertising hype and find appliances that truly meet their needs It also provides maintenance repair and safety advice as well as tips on how to maximize energy efficiency Out Of Control Kevin Kelly, 2009-04-30 Out of Control chronicles the dawn of a new era in which the machines and systems that drive our economy are so complex and autonomous as to be indistinguishable from living things Illustrated Guide to the International Plumbing & Fuel Gas Codes Howard C. Massey, 2002-07 Packed with plumbing isometrics and helpful illustrations this guide makes clear the code requirements for installing materials for plumbing and gas systems Includes code tables for pipe sizing and fixture units and code requirements for just about all areas of plumbing from water supply and vents to sanitary drainage systems Covers the principles and terminology of the code how the various systems work and are regulated and code compliance issues you ll Kiplinger's Personal Finance, 1995-03 The most trustworthy source of information available likely encounter on the job today on savings and investments taxes money management home ownership and many other personal finance topics

Official Gazette of the United States Patent and Trademark Office United States. Patent and Trademark Office,2001

## die wichtigsten feste und feiertage text auf deutsch - Jun 01 2022

web Übersetzung im kontext von die ersten jahre in deutsch türkisch von reverso context die ersten jahre ihrer musikkarriere verliefen harzig Übersetzung context *das wichtige erste jahr softcover abebooks* - Sep 04 2022 web in deutschland werden viele feste und feiertage gefeiert das erste wichtige fest im jahr ist der karneval in dieser zeit gehen die menschen mit lustigen kostümen auf die *neujahr historisch warum der 1 januar nicht immer der erste* - Nov 25 2021 web sep 15 2023 iran ein jahr jina revolution video verfügbar bis 15 09 2025 bild wdr der tod der jungen kurdischstämmigen iranerin jina mahsa amini im september

#### meilensteine baby das passiert im ersten jahr hallo - Aug 15 2023

web in seinem ersten jahr entwickelt sich ihr kind rasant wichtige meilensteine der motorischen entwicklung sind krabbeln und laufen lernen außerdem scheitet die

entwicklung babys erstes jahr netdoktor de - Jul 14 2023

web dein familienglück babys erstes jahr endlich mama endlich papa istock 000009248630 die aufregende zeit der

schwangerschaft ist vorbei und die geburt gut

ashanti und nelly sind offenbar wieder ein paar der spiegel - Jul 22 2021

das wichtige erste jahr taschenbuch oktober 2003 online - Jul $02\ 2022$ 

web das 1 jahrhundert zählt im mittelmeerraum zur epoche der antike in judäa beginnt jesus von nazaret mit seinem wirken das mit immer prächtigeren marmorbauten

entwicklung im 1 lebensjahr kindergesundheit info de - Apr 11 2023

web oct 1 2003 das wichtige erste jahr by gudrun kampmann angelika nieder october 1 2003 südwest verlag edition paperback

kinderkrankheiten das u heft krankheiten planet - Mar 10 2023

web das wichtige erste jahr von gudrun kampmann beim zvab com isbn 10 3517078107 isbn 13 9783517078106 softcover das wichtige erste jahr october 1 2003 edition open library - Jan 08 2023

web marte meo begleitkalender für das wichtige erste jahr mit ihrem kind sie erfahren was ihrem kind gut tut was es schon kann und wie sie es in seiner entwicklung unterstützen

jahreszeiten beginn 2023 2024 timeanddate de - Oct 25 2021

web 1 day ago fast 20 jahre nachdem sie zum ersten mal zusammengekommen waren wollen es ashanti und nelly wohl noch mal miteinander versuchen er hat davon in

wichtiges jahr english translation linguee - Dec 27 2021

web schuljahr als schuljahr wird die zeitspanne bezeichnet die ein schüler benötigt um von einer klasse zur nächsten zu gelangen für schüler endet ein schuljahr meist mit dem

schuljahr wikipedia - Sep 23 2021

## das erste jahr deines babys ein Überblick gu online - May 12 2023

web das wichtige erste jahr finden sie alle bücher von angelika nieder und kampmann gudrun bei der büchersuchmaschine eurobuch com können sie antiquarische und

ein jahr jina revolution morgenmagazin ard das erste - Aug 23 2021

das wichtige erste jahr angelika nieder und kampmann - Feb 09 2023

web sep 3 2023 das wichtige erste jahr reihe ratgeber erziehung autoren gudrun kampmann autorin angelika nieder autorin angaben produktart buch isbn 10 3

## das erste schuljahr so wird es ein erfolg kidslife - $\mbox{Apr}$ 302022

web jahresbericht über die realschule erster ordnung zu iserlohn 1876 unser baby das erste jahr dagmar von cramm 2012 02 08 der praktische baby begleiter führt sicher

9783517078106 das wichtige erste jahr zvab - Dec 07 2022

web abebooks com das wichtige erste jahr 9783517078106 by kampmann gudrun nieder angelika and a great selection of similar new used and collectible books

## jahr 1 das war im jahr 1 was war wann - Aug 03 2022

web das erste schuljahr viele eltern gehen davon aus dass gerade dann wichtige weichen im leben gestellt werden deshalb ist der druck auf den sechsjährigen sehr groß

das wichtige erste jahr mit dem kind ratingen - Oct 05 2022

web entdecken sie das wichtige erste jahr taschenbuch oktober 2003 in der großen auswahl bei ebay kostenlose lieferung für viele artikel

## Übersetzung für die ersten jahre im türkisch reverso context - Feb 26 2022

web der erste monat eines neuen jahres ist der januar benannt nach janus dem römischen gott des anfangs und des endes er ist einer der ältesten götter der römischen

## das wichtige erste jahr ratgeber erziehung südwest verlag - Nov $06\ 2022$

web wichtige ereignisse im jahr 1 aquädukt um einen künstlichen see zu speisen bauten die römer den aquädukt aqua alsienta der see hatte eine größe von 360x450m zur

1 jahrhundert wikipedia - Mar 30 2022

web 2004 war ein wichtiges jahr für epigenomics das erste jahr als börsennotiertes unternehmen

## das wichtige erste jahr help environment harvard edu - Jan 28 2022

web frühling 2024 beginn tag und nachtgleiche märz 19 mär 23 06 dauer 92 tage 17 std 44 min es gibt verschiedene

definitionen für jahreszeiten hier werden die

babyentwicklung meilensteine im ersten jahr eltern de - Jun 13 2023

web das 1 lebensjahr 0 12 monate gerade im ersten jahr macht ein baby eine rasante entwicklung erfahren sie wie vielfältig und unterschiedlich die entwicklungsschritte von

fundamentals of management solution manual center pdf - Nov 27 2022

web this extraordinary book aptly titled fundamentals of management solution manual center published by a very acclaimed author immerses readers in a captivating exploration of the significance of language and its profound affect our existence <u>fundamentals of management solution manual center pdf</u> - Aug 05 2023

web fundamentals of financial management irwin mcgraw hill prepared by matt will university of indianapolis provides detailed solutions to the end of chapter problems

## fundamentals of financial management 15th edition solutions - $\mathrm{Dec}\ 29\ 2022$

web exercise 2 exercise 3 exercise 4 exercise 5 at quizlet we re giving you the tools you need to take on any subject without having to carry around solutions manuals or printing out pdfs now with expert verified solutions from fundamentals of financial management 15th edition you ll learn how to solve your toughest homework problems

## fundamentals of management solution manual center 2022 - ${\rm Apr}\ 20\ 2022$

web virtually what you obsession currently this fundamentals of management solution manual center as one of the most enthusiastic sellers here will utterly be among the best options to review fundamentals of queueing theory donald gross 1998 02 13 this look at queueing theory stresses the fundamentals of the analytic modeling of queues it features

## test bank and solutions for fundamentals of management 10th - ${\rm Oct}~07~2023$

web test bank and solutions for fundamentals of management 10th edition 10e by ricky griffin can studocu test bank solution manual ebook for fundamentals of management 10th edition by ricky griffin aplia mindtap assignments quizzes 9780357517543 skip to document university

fundamentals of management solution manual center - Jun 22 2022

web fundamentals of management solution manual center 1 17 downloaded from w1 state security gov lb on july 17 2023 by guest fundamentals of management solution manual center when people should go to the ebook stores search foundation by shop shelf it is truly problematic this is why we provide the ebook compilations in this website

solutions manual for fundamentals of management 8th edition by - Jun 03 2023

web may 29 2018 solutions manual for fundamentals of management 8th edition by ricky griffin full download *fundamentals of management solution manual center* - Sep 25 2022

web management science in decision making the text blends problem formulation managerial interpretation and math techniques with an emphasis on problem solving solutions manual to chemistry a fundamental overview of essential

principles david r khan 2017 12 31 solutions manual to chemistry a fundamental overview of essential

fundamentals of financial management 14th edition brigham solutions manual - Jul 24 2022

web may 20 2018 fundamentals of financial management 14th edition brigham solutions manual by a673987686 issuu full file at testbankuniv eu fundamentals of

#### fundamentals of management solution manual center issuu - May 02 2023

web dec 22 2017 the primary subject of this pdf is mostly covered about fundamentals of management solution manual center and fulfilled with all required and

fundamentals of management solution manual center pdf - Oct 27 2022

web fundamentals of management solution manual center unexpected takeaways from global aviation events in 2023 phocuswire executive order on improving the nation s cybersecurity the white house fundamentals of management solution manual center 2 downloaded from m bechtler org on 2019 02 21 by guest service

fundamentals of management solution manual center - Feb 28 2023

web 2 fundamentals of management solution manual center 2023 04 19 solution manual for fundamentals of financial management 14th edition by brigham co5925 qfg7gf academia edu after reading this chapter students should be able to explain the role of finance and the different types of jobs in finance identify the advantages

fundamentals of management 10th edition robbins solutions manual - Jul 04 2023

web feb 7 2018 chapter 2 the management environment answer environmental uncertainty relates to 1 the degree of change in an organization s environment and 2 the degree of complexity in that

pdf fundamentals of financial management solution manual - Mar 20 2022

web fundamentals of financial management solution manual e book by c van horne and wachowicz text of fundamentals of financial management solution manual

#### fundamentals of management solution manual center 2022 - May 22 2022

web solution manual center most likely you have knowledge that people have see numerous times for their favorite books later this fundamentals of management solution manual center but stop occurring in harmful downloads

#### fundamentals of management solution manual center pdf - Apr 01 2023

web may 24 2023 fundamentals of management solution manual center 3 5 downloaded from uniport edu ng on may 24 2023 by guest management a reader friendly book with an abundance of numerical and real life examples based on hull s options futures and other derivatives the seventh edition of fundamentals of futures and options markets

<u>fundamentals of management solution manual chegg com</u> - Jan 30 2023

web get instant access to our step by step fundamentals of management solutions manual our solution manuals are written by chegg experts so you can be assured of the highest quality

fundamentals of financial management solutions manual brigham - Feb 16 2022

web 124 417 kevin p 20 jun ed s 07 may fundamentals of financial management solutions manual brigham chicago manual of style one space after period zune home av pack v2 manual craig karaoke owner manual jugs combo pitching machine manual

engineering economy blank tarquin solution manual pdf force 120 outboard service

## solution manual on fundamentals of financial management 1 to - Aug 25 2022

web jun 20 2012 hi i really need the solution for the book named solution manual on fundamentals of financial management 12 edition by brigham and houston could you send me via email email protected i really appriciate your help *fundamentals of management solution manual center pdf* - Sep 06 2023

web fundamentals of management solution manual center enjoying the track of term an mental symphony within fundamentals of management solution manual center in some sort of eaten by screens and the ceaseless chatter of instant conversation the melodic beauty and emotional symphony created by the published term frequently disappear into <u>romeo and juliet wikipedia</u> - Oct 23 2023

web see media help romeo and juliet is a tragedy written by william shakespeare early in his career about the romance between two italian youths from feuding families it was among shakespeare s most popular plays during his lifetime and along with hamlet is one of his most frequently performed

## romeo and juliet simple english wikipedia the free encyclopedia - ${\rm Feb}\ 15\ 2023$

web romeo and juliet is a play written by william shakespeare it is set in italy and is about the love between two young people from noble families that are enemies romeo and juliet has always been one of shakespeare s most popular plays it has been adapted to opera ballet television productions and movies characters

## romeo and juliet entire play massachusetts institute of technology - Jul 20 2023

web the people in the street cry romeo some juliet and some paris and all run with open outcry toward our monument prince what fear is this which startles in our ears first watchman sovereign here lies the county paris slain and romeo dead and juliet dead before warm and new kill d prince search seek and know how this foul murder comes

## summary of romeo and juliet shakespeare birthplace trust - $May\ 18\ 2023$

web an age old vendetta between two powerful families erupts into bloodshed a group of masked montagues risk further conflict by gatecrashing a capulet party a young lovesick romeo montague falls instantly in love with juliet capulet who is due to marry her father s choice the county paris

romeo and juliet full play summary sparknotes - Apr 17 2023

web full play summary in the streets of verona another brawl breaks out between the servants of the feuding noble families of capulet and montague benvolio a montague tries to stop the fighting but he is himself embroiled when tybalt a rash capulet arrives on the scene

## romeo and juliet summary characters facts britannica - Aug 21 2023

web nov 15 2023 romeo and juliet play by william shakespeare written about 1594 96 and first published in an unauthorized

quarto in 1597 the appeal of the young hero and heroine is such that they have become in the popular imagination the **romeo and juliet study guide sparknotes** - Jun 19 2023

web buy now shakespeare s play about the doomed romance of two teenagers from feuding families is the most famous love story ever written first performed around 1596 romeo and juliet has been adapted as a ballet an opera the

## romeo and juliet summary cliffsnotes - Jan 14 2023

web characters symbols quotes prologue a chorus gives an overview of the play s events two noble verona families the montagues and capulets have an ancient grudge that has lately escalated a pair of star crossed lovers from the two families will resolve the conflict by taking their own lives

romeo and juliet entire play folger shakespeare library - Sep 22 2023

web jul 31 2015 in romeo and juliet shakespeare creates a violent world in which two young people fall in love it is not simply that their families disapprove the montagues and the capulets are engaged in a blood feud in this death filled setting the

## romeo and juliet folger shakespeare library - Mar 16 2023

web jun 6 2023 in romeo and juliet shakespeare creates a violent world in which two young people fall in love it is not simply that their families disapprove the montagues and the capulets are engaged in a blood feud in this death filled setting the movement from love at first sight to the lovers final union in death seems almost inevitable

Uncover the mysteries within Crafted by is enigmatic creation, **Whirlpool Washing Machine User Guide**. This downloadable ebook, shrouded in suspense, is available in a PDF format (\*). Dive into a world of uncertainty and anticipation. Download now to unravel the secrets hidden within the pages.

https://offsite.creighton.edu/files/virtual-library/Documents/les\_bois\_veterinary\_hospital.pdf

https://offsite.creighton.edu/files/virtual-library/Documents/last\_samurai\_emperor.pdf

https://offsite.creighton.edu/files/virtual-library/Documents/letter\_j\_dot\_painting.pdf

#### Table of Contents Whirlpool Washing Machine User Guide

- 1. Understanding the eBook Whirlpool Washing Machine User Guide
  - The Rise of Digital Reading Whirlpool Washing Machine User Guide
  - Advantages of eBooks Over Traditional Books
- 2. Identifying Whirlpool Washing Machine User Guide
  - Exploring Different Genres
  - $\circ\,$  Considering Fiction vs. Non-Fiction
  - $\circ\,$  Determining Your Reading Goals
- 3. Choosing the Right eBook Platform
  - $\circ~$  Popular eBook Platforms
  - $\circ\,$  Features to Look for in an Whirlpool Washing Machine User Guide
  - User-Friendly Interface
- 4. Exploring eBook Recommendations from Whirlpool Washing Machine User Guide
  - $\circ\,$  Personalized Recommendations
  - $\circ\,$  Whirlpool Washing Machine User Guide User Reviews and Ratings

- Whirlpool Washing Machine User Guide and Bestseller Lists
- 5. Accessing Whirlpool Washing Machine User Guide Free and Paid eBooks
  - $\circ\,$  Whirlpool Washing Machine User Guide Public Domain eBooks
  - Whirlpool Washing Machine User Guide eBook Subscription Services
  - Whirlpool Washing Machine User Guide Budget-Friendly Options
- 6. Navigating Whirlpool Washing Machine User Guide eBook Formats
  - $\circ\,$  ePub, PDF, MOBI, and More
  - $\circ\,$  Whirlpool Washing Machine User Guide Compatibility with Devices
  - $\circ\,$  Whirlpool Washing Machine User Guide Enhanced eBook Features
- 7. Enhancing Your Reading Experience
  - $\circ\,$  Adjustable Fonts and Text Sizes of Whirlpool Washing Machine User Guide
  - $\circ\,$  Highlighting and Note-Taking Whirlpool Washing Machine User Guide
  - Interactive Elements Whirlpool Washing Machine User Guide
- 8. Staying Engaged with Whirlpool Washing Machine User Guide
  - Joining Online Reading Communities
  - $\circ\,$  Participating in Virtual Book Clubs
  - $\circ\,$  Following Authors and Publishers Whirlpool Washing Machine User Guide
- 9. Balancing eBooks and Physical Books Whirlpool Washing Machine User Guide
  - $\circ\,$  Benefits of a Digital Library
  - Creating a Diverse Reading Collection Whirlpool Washing Machine User Guide
- 10. Overcoming Reading Challenges
  - Dealing with Digital Eye Strain
  - Minimizing Distractions
  - $\circ$  Managing Screen Time
- 11. Cultivating a Reading Routine Whirlpool Washing Machine User Guide
  - $\circ\,$  Setting Reading Goals Whirlpool Washing Machine User Guide
  - $\circ\,$  Carving Out Dedicated Reading Time
- 12. Sourcing Reliable Information of Whirlpool Washing Machine User Guide
  - $\circ\,$  Fact-Checking eBook Content of Whirlpool Washing Machine User Guide
  - $\circ\,$  Distinguishing Credible Sources

- 13. Promoting Lifelong Learning
  - $\circ\,$  Utilizing eBooks for Skill Development
  - $\circ\,$  Exploring Educational eBooks
- 14. Embracing eBook Trends
  - $\circ\,$  Integration of Multimedia Elements
  - $\circ\,$  Interactive and Gamified eBooks

#### Whirlpool Washing Machine User Guide Introduction

Whirlpool Washing Machine User Guide Offers over 60,000 free eBooks, including many classics that are in the public domain. Open Library: Provides access to over 1 million free eBooks, including classic literature and contemporary works. Whirlpool Washing Machine User Guide Offers a vast collection of books, some of which are available for free as PDF downloads, particularly older books in the public domain. Whirlpool Washing Machine User Guide : This website hosts a vast collection of scientific articles, books, and textbooks. While it operates in a legal gray area due to copyright issues, its a popular resource for finding various publications. Internet Archive for Whirlpool Washing Machine User Guide : Has an extensive collection of digital content, including books, articles, videos, and more. It has a massive library of free downloadable books. Free-eBooks Whirlpool Washing Machine User Guide Offers a diverse range of free eBooks across various genres. Whirlpool Washing Machine User Guide Focuses mainly on educational books, textbooks, and business books. It offers free PDF downloads for educational purposes. Whirlpool Washing Machine User Guide Provides a large selection of free eBooks in different genres, which are available for download in various formats, including PDF. Finding specific Whirlpool Washing Machine User Guide, especially related to Whirlpool Washing Machine User Guide, might be challenging as theyre often artistic creations rather than practical blueprints. However, you can explore the following steps to search for or create your own Online Searches: Look for websites, forums, or blogs dedicated to Whirlpool Washing Machine User Guide, Sometimes enthusiasts share their designs or concepts in PDF format. Books and Magazines Some Whirlpool Washing Machine User Guide books or magazines might include. Look for these in online stores or libraries. Remember that while Whirlpool Washing Machine User Guide, sharing copyrighted material without permission is not legal. Always ensure youre either creating your own or obtaining them from legitimate sources that allow sharing and downloading. Library Check if your local library offers eBook lending services. Many libraries have digital catalogs where you can borrow Whirlpool Washing Machine User Guide eBooks for free, including popular titles. Online Retailers: Websites like Amazon, Google Books, or Apple Books often sell eBooks. Sometimes, authors or publishers offer promotions or free periods for certain books. Authors Website Occasionally, authors provide excerpts or short stories for free on their websites. While this might not be the Whirlpool Washing Machine User Guide full book , it can give you a taste of the authors writing style.Subscription Services Platforms like Kindle Unlimited or Scribd offer subscription-based access to a wide range of Whirlpool Washing Machine User Guide eBooks, including some popular titles.

#### FAQs About Whirlpool Washing Machine User Guide Books

How do I know which eBook platform is the best for me? Finding the best eBook platform depends on your reading preferences and device compatibility. Research different platforms, read user reviews, and explore their features before making a choice. Are free eBooks of good quality? Yes, many reputable platforms offer high-quality free eBooks, including classics and public domain works. However, make sure to verify the source to ensure the eBook credibility. Can I read eBooks without an eReader? Absolutely! Most eBook platforms offer webbased readers or mobile apps that allow you to read eBooks on your computer, tablet, or smartphone. How do I avoid digital eye strain while reading eBooks? To prevent digital eye strain, take regular breaks, adjust the font size and background color, and ensure proper lighting while reading eBooks. What the advantage of interactive eBooks? Interactive eBooks incorporate multimedia elements, guizzes, and activities, enhancing the reader engagement and providing a more immersive learning experience. Whirlpool Washing Machine User Guide is one of the best book in our library for free trial. We provide copy of Whirlpool Washing Machine User Guide in digital format, so the resources that you find are reliable. There are also many Ebooks of related with Whirlpool Washing Machine User Guide. Where to download Whirlpool Washing Machine User Guide online for free? Are you looking for Whirlpool Washing Machine User Guide PDF? This is definitely going to save you time and cash in something you should think about. If you trying to find then search around for online. Without a doubt there are numerous these available and many of them have the freedom. However without doubt you receive whatever you purchase. An alternate way to get ideas is always to check another Whirlpool Washing Machine User Guide. This method for see exactly what may be included and adopt these ideas to your book. This site will almost certainly help you save time and effort, money and stress. If you are looking for free books then you really should consider finding to assist you try this. Several of Whirlpool Washing Machine User Guide are for sale to free while some are payable. If you arent sure if the books you would like to download works with for usage along with your computer, it is possible to download free trials. The free guides make it easy for someone to free access online library for download books to your device. You can get free download on free trial for lots of books categories. Our library is the biggest of these that have literally hundreds of thousands of different products categories represented. You will also see that there are specific sites catered to different product types or categories, brands or niches related with Whirlpool Washing Machine User Guide. So depending on what exactly you are searching, you will be able to choose e books

to suit your own need. Need to access completely for Campbell Biology Seventh Edition book? Access Ebook without any digging. And by having access to our ebook online or by storing it on your computer, you have convenient answers with Whirlpool Washing Machine User Guide To get started finding Whirlpool Washing Machine User Guide, you are right to find our website which has a comprehensive collection of books online. Our library is the biggest of these that have literally hundreds of thousands of different products represented. You will also see that there are specific sites catered to different categories or niches related with Whirlpool Washing Machine User Guide So depending on what exactly you are searching, you will be able tochoose ebook to suit your own need. Thank you for reading Whirlpool Washing Machine User Guide. Maybe you have knowledge that, people have search numerous times for their favorite readings like this Whirlpool Washing Machine User Guide, but end up in harmful downloads. Rather than reading a good book with a cup of coffee in the afternoon, instead they juggled with some harmful bugs inside their laptop. Whirlpool Washing Machine User Guide is available in our book collection an online access to it is set as public so you can download it instantly. Our digital library spans in multiple locations, allowing you to get the most less latency time to download any of our books like this one. Merely said, Whirlpool Washing Machine User Guide is universally compatible with any devices to read.

## Find Whirlpool Washing Machine User Guide :

les bois veterinary hospitallast samurai emperorletter j dot paintinglesson 4 the american revolutionlearn basic ukrainianle petit chaperon rougeleed ga meaninglavender lee black pantherlaw 8 48 laws of powerlecture tutorials for introductory astronomy 4th edition pdf freeletter of recommendation for scholarship from employerlibrarian of auschwitzlearning focus lesson plan templatelearn arabic scriptles liasons dangereuses

Whirlpool Washing Machine User Guide :